### **Quality Criteria Verification Executive Summary For QCV, Stage Rollout, DMSU and EGI internal**

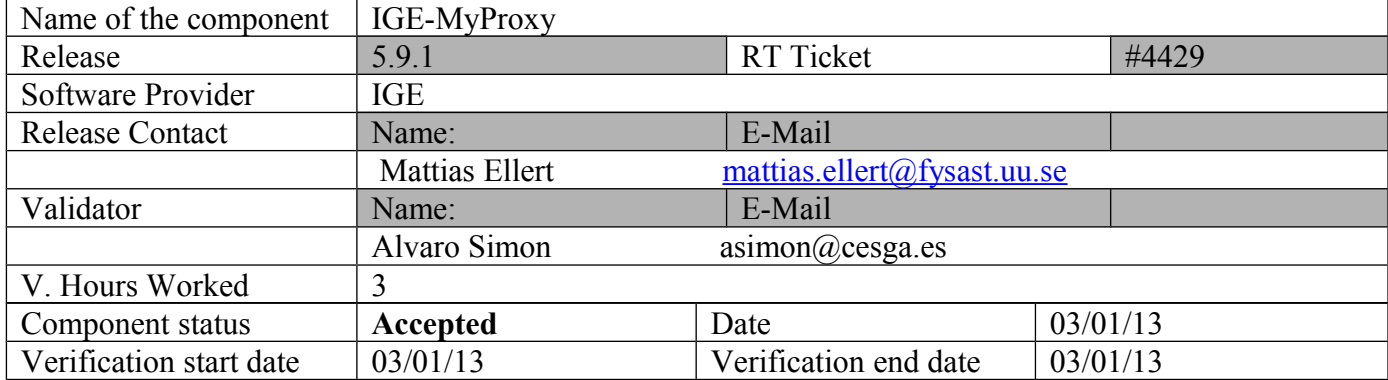

### **Summary: IGE-MyProxy was installed and configured without problems.**

**GGUS Tickets: None**

### **Summary of Quality Criteria verification**:

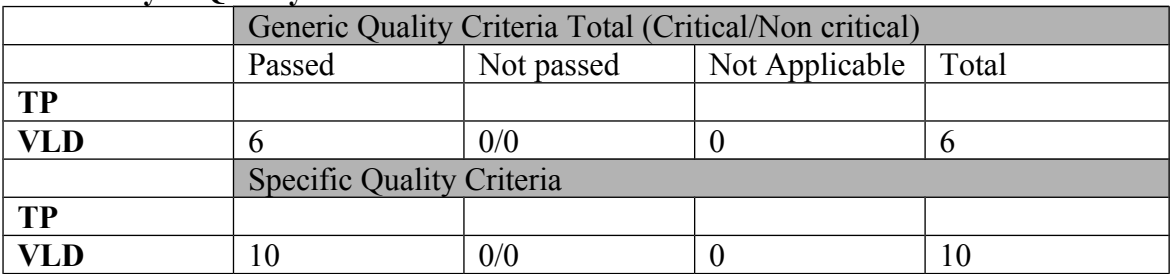

# **Quality Criteria verification cheatsheet:**

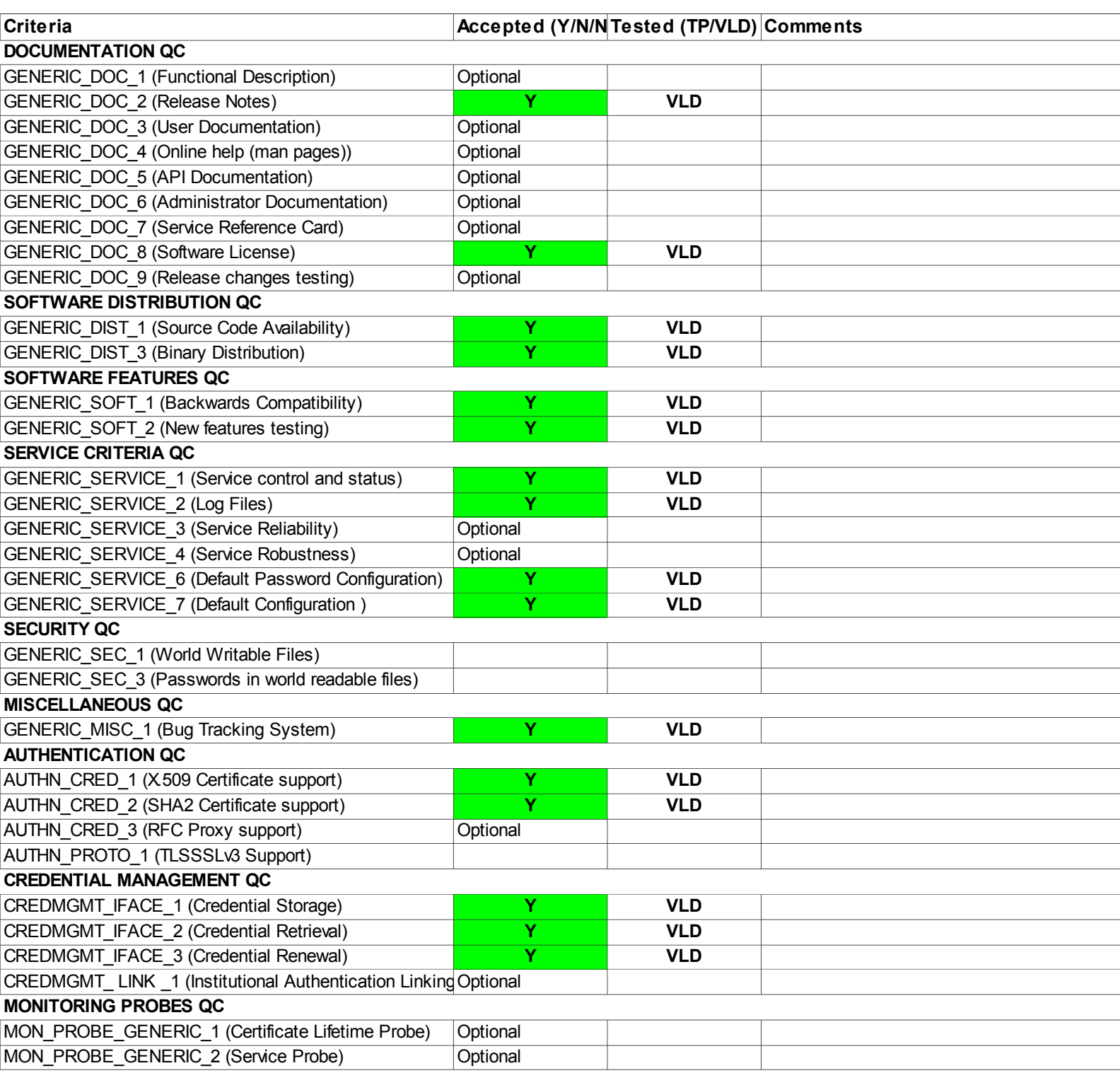

#### **Validator comments:**

Product: IGE.globus-myproxy.sl5.x86\_64-5.9.1

OS: SL5

Installation ============

# wget http://admin-repo.egi.eu/sw/unverified/umd-2.ige.globus-myproxy.sl5.x86\_64/5/9/1/repofiles/IGE.globus-myproxy.sl5.x86\_64.repo

# yum install ige-meta-globus-myproxy

#### Dependencies Resolved

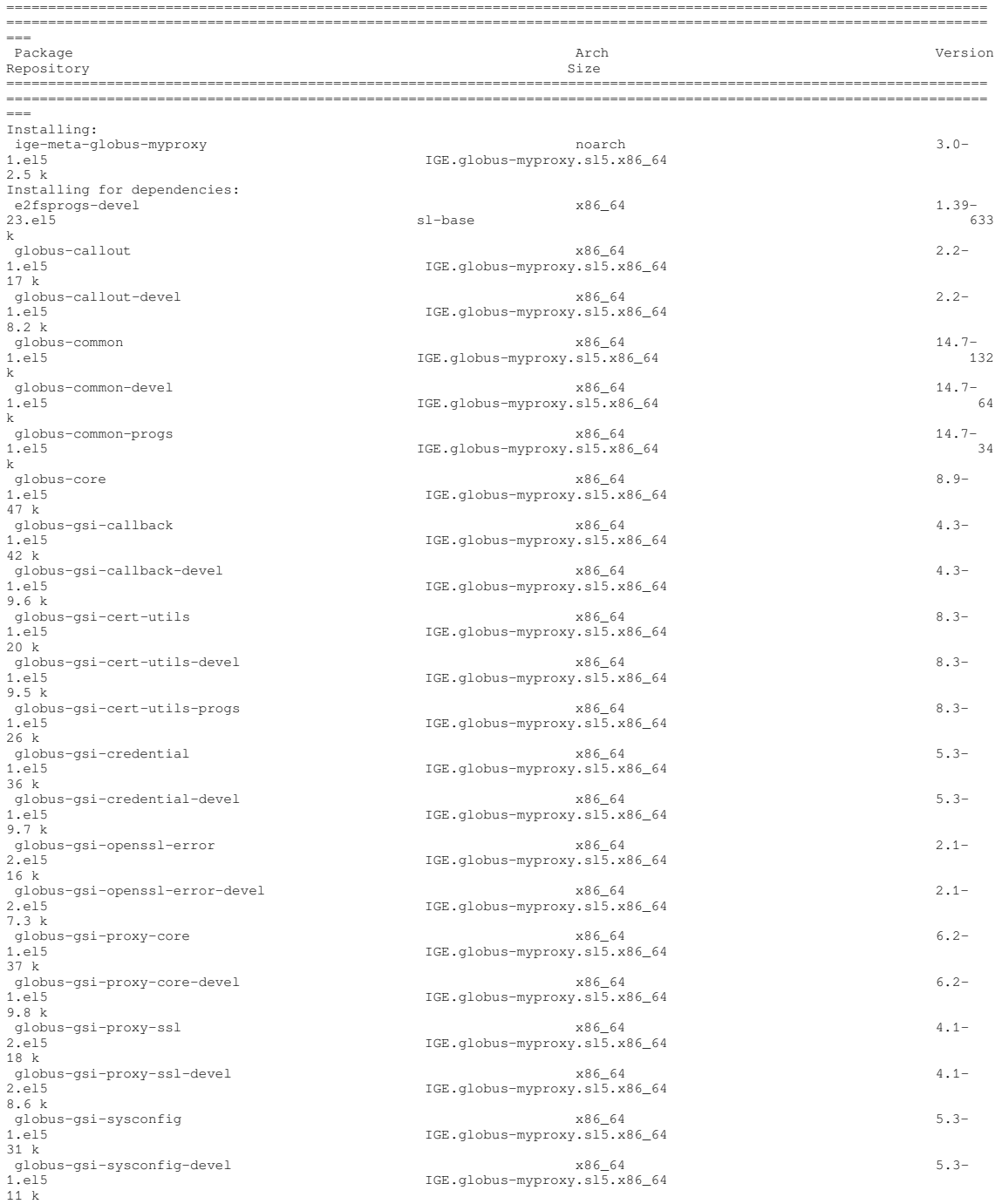

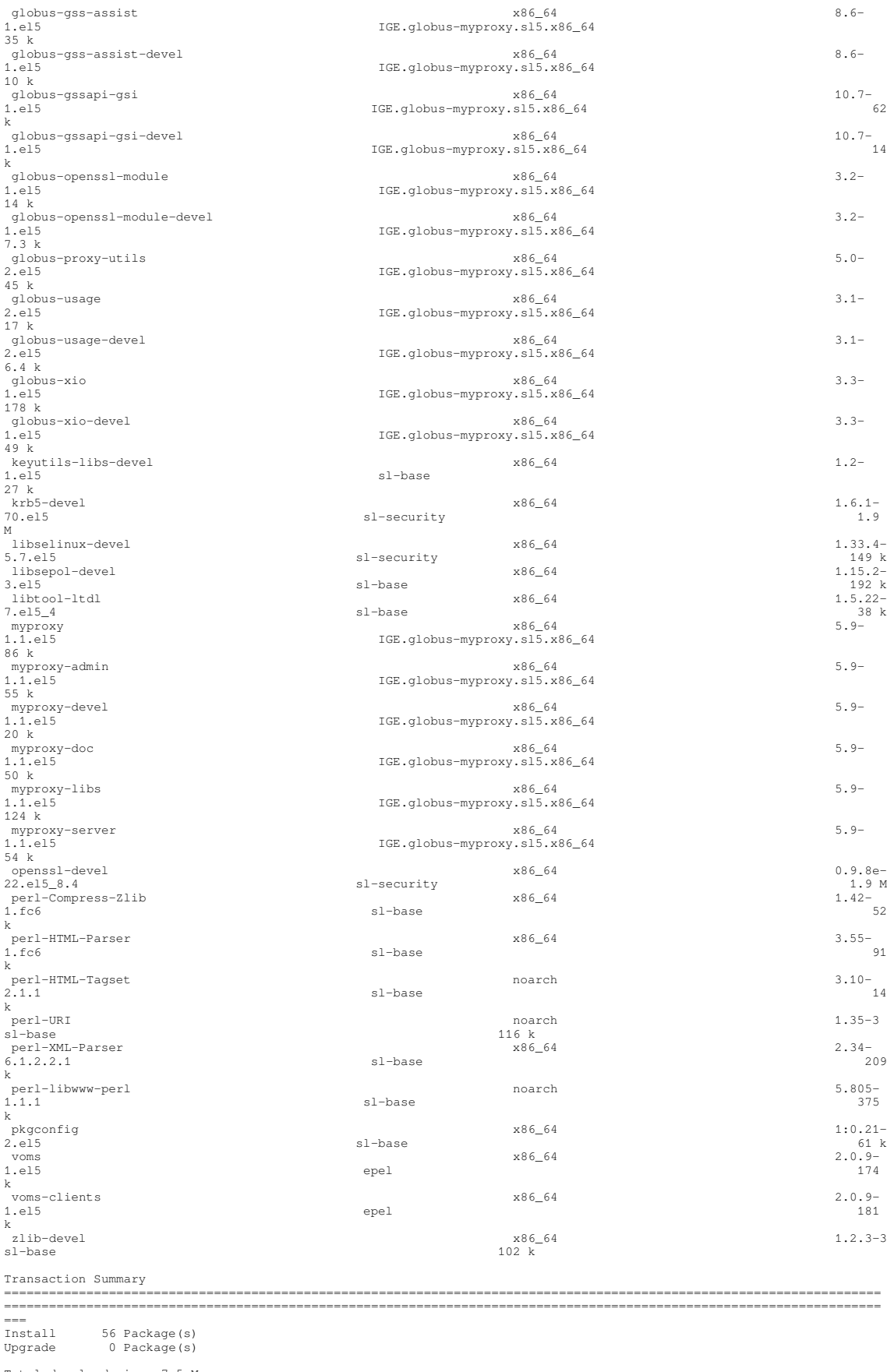

Total download size: 7.5 M Is this ok [y/N]:

Set myproxy configuration (/etc/myproxy-server.config):

accepted\_credentials "\*" authorized\_retrievers "\*" default\_retrievers "\*" authorized\_renewers "\*" default\_renewers "none" authorized\_key\_retrievers "\*" default\_key\_retrievers "none"<br>trusted\_retrievers "\*" trusted\_retrievers "\*" default\_trusted\_retrievers "none" cert\_dir /etc/grid-security/certificates Copy host certificates:<br># install -o myproxy -m 644 /etc/grid-security/hostcert.pem /etc/grid-security/myproxy/hostcert.pem<br># install -o myproxy -m 600 /etc/grid-security/hostkey.pem /etc/grid-security/myproxy/hostkey.pem Testing ========= # service myproxy-server start Starting myproxy-server: [ OK ] # service myproxy-server status myproxy-server (pid 3747) is running... # netstat -an | grep 7512 tcp 0 0 :::7512 :::\* LISTEN \$ myproxy-init -s test26.egi.cesga.es Your identity: /DC=es/DC=irisgrid/O=cesga/CN=alvarosimon Enter GRID pass phrase for this identity: Creating proxy ................................................................................. Done Proxy Verify OK Your proxy is valid until: Thu Jan 10 10:58:24 2013 Enter MyProxy pass phrase: Verifying - Enter MyProxy pass phrase: A proxy valid for 168 hours (7.0 days) for user asimon now exists on test26.egi.cesga.es. \$ myproxy-init -c 0 -s test26.egi.cesga.es Your identity: /DC=es/DC=irisgrid/O=cesga/CN=alvarosimon Enter GRID pass phrase for this identity: Creating proxy ........................................................................... Done Proxy Verify OK Your proxy is valid until: Tue Dec 3 14:31:00 2013<br>Enter MyProxy pass phrase:<br>Verifying – Enter MyProxy pass phrase:<br>A proxy valid for 8019 hours (334.1 days) for user asimon now exists on test26.egi.cesga.es. \$ myproxy-logon -s test26.egi.cesga.es Enter MyProxy pass phrase: A credential has been received for user asimon in /tmp/x509up\_u500. \$ myproxy-init -A -k renewable -s test26.egi.cesga.es Your identity: /DC=es/DC=irisgrid/O=cesga/CN=alvarosimon Enter GRID pass phrase for this identity: Creating proxy ......................................................................................................... Done Proxy Verify OK Your proxy is valid until: Thu Jan 10 11:00:53 2013 A proxy valid for 168 hours (7.0 days) for user asimon now exists on test26.egi.cesga.es. SHA2 test: \$ myproxy-init -c 0 -s test26.egi.cesga.es Your identity: /DC=es/DC=irisgrid/O=rediris-test-egi-cesga-sha-2/CN=alvaro.simon Enter GRID pass phrase for this identity: Creating proxy ..................... Done Proxy Verify OK Your proxy is valid until: Wed Dec 4 10:13:34 2013<br>Enter MyProxy pass phrase:<br>Verifying - Enter MyProxy pass phrase:<br>A proxy valid for 8038 hours (334.9 days) for user asimon now exists on test26.eqi.cesqa.es. \$ myproxy-logon -s test26.egi.cesga.es Enter MyProxy pass phrase: A credential has been received for user asimon in /tmp/x509up\_u500. \$ myproxy-init -A -k asimon -s test26.egi.cesga.es Your identity: /DC=es/DC=irisgrid/O=rediris-test-egi-cesga-sha-2/CN=alvaro.simon Enter GRID pass phrase for this identity: Creating proxy ............................................................................................................... ....... Done Proxy Verify OK Your proxy is valid until: Thu Jan 10 11:18:03 2013 A proxy valid for 168 hours (7.0 days) for user asimon now exists on test26.egi.cesga.es.

# **Specific Functional Tests to be repeated in SR:**

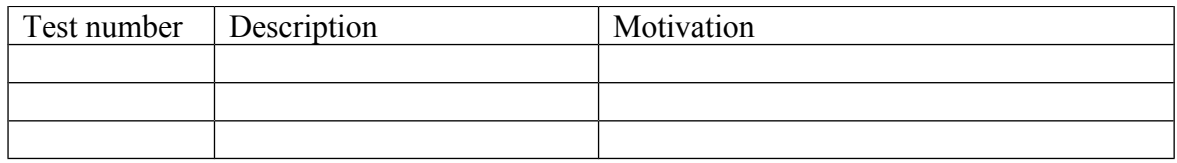

## **Specific Non-functional tests (Scalability, etc…) to be repeated in SR:**

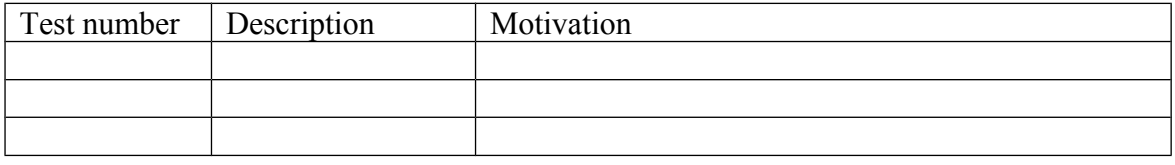

# **Comments for UMD QC definition (TSA2.2):**

- Review criteria xxxx
- Add criteria xxxx

# **Comments for SR (TSA1.3):**

# **Comments for DMSU (TSA2.5):**

**Comments for TP:**